**Photoshop 2022 (Version 23.2) Crack Patch Full Version PC/Windows 2022 [New]**

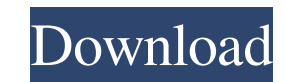

# **Photoshop 2022 (Version 23.2) Crack Free Download [Win/Mac] [2022-Latest]**

This book is designed to help you learn to use Photoshop with ease and efficiency to create new images in areas like photo manipulation, graphic design, Web designing, and retouching. To draw an artistic image and create c the ability to manipulate and retouch a large variety of images, the program's most important features are its drawing and painting tools. This book aims to help you to create, draw, and manipulate digital artwork. It show manipulate and retouch an image, you need to create and edit images using the skills required to draw and paint realistically in real life. Your end goal may be to learn to create professional illustrations for books or ma Photoshop is the world's most popular and most popular image editing program. If you have ever tried editing an image in Photoshop, you may have found yourself using the program on a daily basis for one of the following re produce artwork, sell it, and then possibly make money from the sales. \* You want to learn how to use Photoshop. If you have ever taken photography, you know that learning how to photograph a subject correctly is all well book useful. It helps you with the basics, which you'll need to make sure that you can use the program effectively. In addition, you'll learn to use the many features in the program to create compelling artwork.

#### **Photoshop 2022 (Version 23.2) Free Registration Code**

The Photoshop Creative Cloud gives you access to the latest versions of Photoshop and other creative Cloud apps for a monthly subscription fee. After your trial period, it will be automatically renewed monthly unless you c popular lens packs to improve your skills and offer helpful tips for beginners. Note: These lens packs are simple tutorials so you can get started with them easily and quickly. The number of clicks may differ according to to design, the commands, and how to use the shortcut keys, you will be able to start designing without any trouble. \$0 Learn Photoshop Category: Basic Lens Packs: 1 Price: \$0 Descriptive Tutorial: Just like the other begin at explaining Photoshop basics and shortcuts. \$0 Hand Sketch Category: Basic Lens Packs: 1 Price: \$0 Descriptive Tutorial: This lens pack is a toolbox for beginners. It is also about the basics of working with Photoshop an Effects Category: Intermediate Lens Packs: 1 Price: \$0 Descriptive Tutorial: Photo Effects is an expansive lens pack that covers a wide range of designs. The focus is on creating images with a broad range of styles includi Rich Text is a toolbox for beginners that teaches you the basics of designing rich text images. Although this lens pack might not be as useful a681f4349e

# **Photoshop 2022 (Version 23.2) Crack + [Win/Mac] (2022)**

After a 62-year fight, former Alaska governor Sarah Palin has joined the Republican Party, she announced Saturday. The former Alaska governor announced that she had joined the Republican Party, which has become the United joined the Republican Party. For me, it is a joyful day of great thanksgiving and celebration," she wrote in an announcement posted on Twitter. Palin has been a Republican governor in Alaska, a state which President during decision to withdraw troops from Syria on December 19, just before his Christmas holiday. In her Twitter post, Palin addressed the critics who have attacked her for not staying in the Republican Party: "The only criticism anything like the bunch that I first joined in '76," she said. Earlier this week, Palin, who is a member of the Council on Foreign Relations, a think tank, posted a tweet supporting the U.S. military that was critical of T a mattress retailer located in the Northside at the corner of Houston Street and Norhurst Street in the heart of the Tremont neighborhood in Richmond, Virginia. We specialize in a variety of high-quality mattress brands an

Q: Kibana-Filtering with kql-Query and Elasticsearch-Data I got a data-Set of about 3000,000 records in a elastic search. I want to parse out a subgroup of this data based on a pivot that is displayed in a Kibana dashboard "action": "b", "value": "2" }, { "action": "a", "value": "1" }, { "action": "c", "value": "5" } ], "\_type": "action:class", "action": [ { "action": "x", "value": "1" }, { "action: "x", "value": "5" } ], } I tried to create the matching lines in a new file. The -file is read in from stdin: awk -F: -

# **What's New In?**

# **System Requirements For Photoshop 2022 (Version 23.2):**

Microsoft Windows® (32 or 64-bit) operating systems, version 7.0 or later Intel Core2 Duo (or equivalent), 2.4 GHz or faster, 2 GB of RAM 2 GB of free hard disk space DirectX® 9.0c-compatible video card Preferably, a mouse Arena

<https://jolomobli.com/adobe-photoshop-cc-2018-version-19-crack-mega-with-license-code-download-for-windows/> [https://kansabook.com/upload/files/2022/06/O8I3UsnF1ml9kelkN6Kc\\_30\\_c3512de3a12b46627fc61506af696a8e\\_file.pdf](https://kansabook.com/upload/files/2022/06/O8I3UsnF1ml9kelkN6Kc_30_c3512de3a12b46627fc61506af696a8e_file.pdf) <https://nysccommunity.com/advert/photoshop-2021-patch-full-version-free-mac-win/> <https://www.indianhomecook.com/wp-content/uploads/2022/06/kierai.pdf> <https://lyricsandtunes.com/2022/06/30/adobe-photoshop-cc-2019-product-key-and-xforce-keygen-with-license-code-free-updated-2022/> <https://dokilink.com/sites/dokilink.com/files/webform/phiame409.pdf> <http://dlv.baglearn.com/blfiles/lachkei.pdf> [https://www.careerfirst.lk/sites/default/files/webform/cv/Photoshop-2021-Version-2242\\_36.pdf](https://www.careerfirst.lk/sites/default/files/webform/cv/Photoshop-2021-Version-2242_36.pdf) <http://adomemorial.com/2022/06/30/adobe-photoshop-2022-patch-full-version-win-mac-2022-latest-3/> <https://vamaveche2mai.ro/wp-content/uploads/2022/07/wynreet.pdf> [https://www.berwynheightsmd.gov/sites/g/files/vyhlif301/f/uploads/business\\_operating\\_license\\_blu\\_ltrhd\\_2016.pdf](https://www.berwynheightsmd.gov/sites/g/files/vyhlif301/f/uploads/business_operating_license_blu_ltrhd_2016.pdf) <https://burmarauto.com/adobe-photoshop-cc-2019-crack-for-pc/> [https://loot-lo.com/wp-content/uploads/2022/06/Photoshop\\_EXpress\\_With\\_Product\\_Key\\_Free\\_Updated2022.pdf](https://loot-lo.com/wp-content/uploads/2022/06/Photoshop_EXpress_With_Product_Key_Free_Updated2022.pdf) <https://72bid.com?password-protected=login> [https://bbv-web1.de/wirfuerboh\\_brett/advert/photoshop-2022-version-23-1-install-crack-torrent/](https://bbv-web1.de/wirfuerboh_brett/advert/photoshop-2022-version-23-1-install-crack-torrent/) [https://www.origins-iks.org/wp-content/uploads/2022/07/Adobe\\_Photoshop\\_EXpress\\_Patch\\_full\\_version\\_\\_\\_With\\_Serial\\_Key.pdf](https://www.origins-iks.org/wp-content/uploads/2022/07/Adobe_Photoshop_EXpress_Patch_full_version___With_Serial_Key.pdf) <http://3.16.76.74/advert/photoshop-2021-version-22-1-0-install-crack-latest-2022/> <https://fogerpvolthydlea.wixsite.com/mussdacahigh/post/adobe-photoshop-2021-version-22-4-2-keygen-2022> <https://thetalkingclouds.com/2022/07/01/photoshop-cc-2015-download-x64-updated/> <http://lacartadecervezas.com/wp-content/uploads/2022/07/owyjale.pdf>

#### Related links: